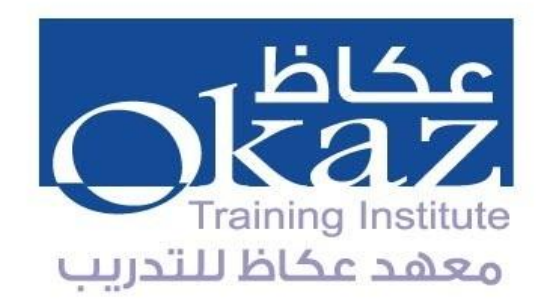

# دليل تعليمات كيفية البدع باستخدام المقررات للمتدرب

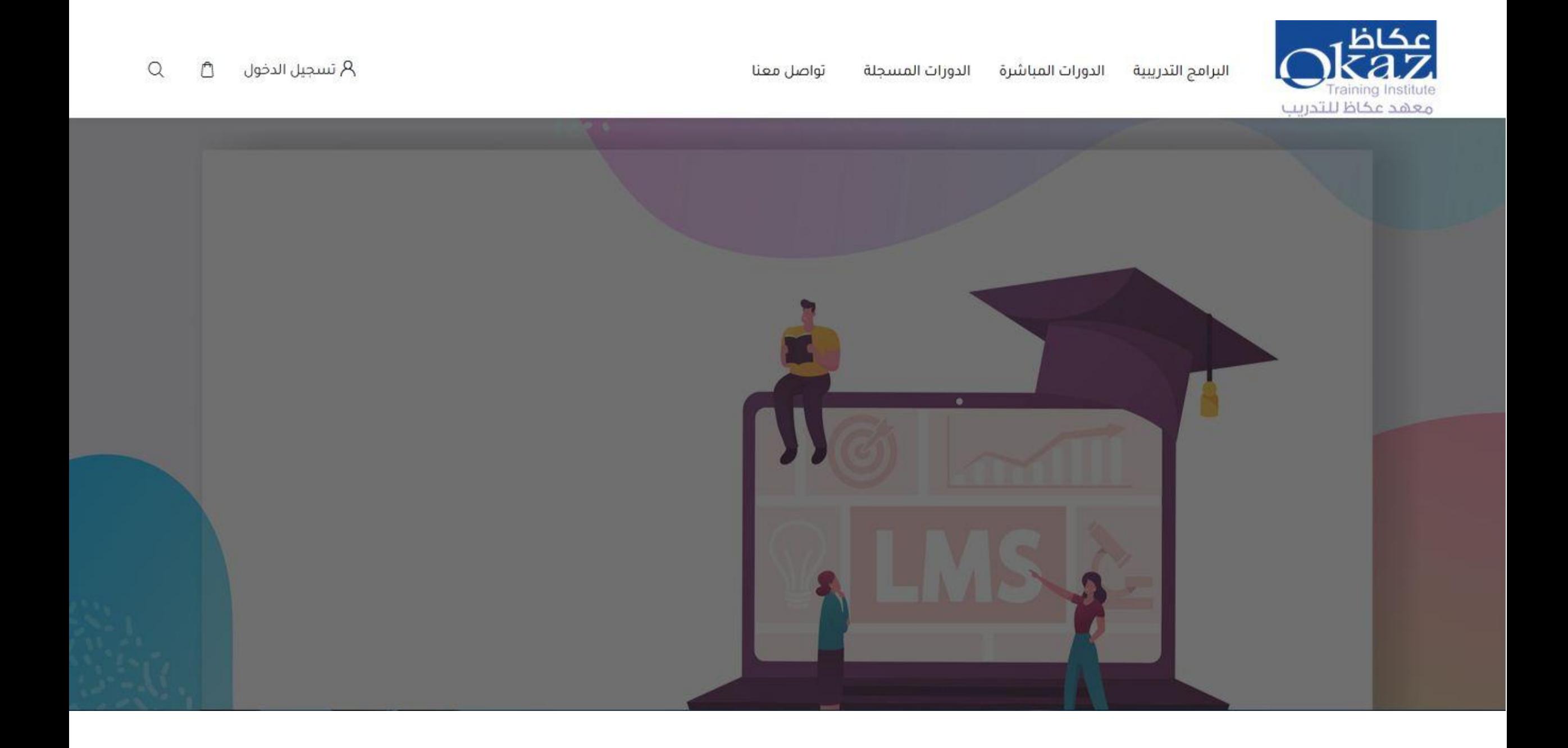

يسجل المتدرب الدخول على حسابه الشخصي

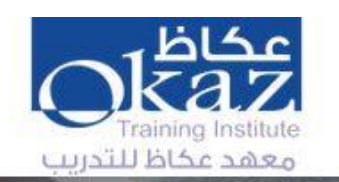

البرامج التدريبية الدورات المباشرة الدورات المسجلة تواصل معنا

 $Q$  $\circlearrowright$ A تسجيل الدخول

#### سجل الدخول إلى حسابك

ليس لديك حساب؟ سجل الآن!

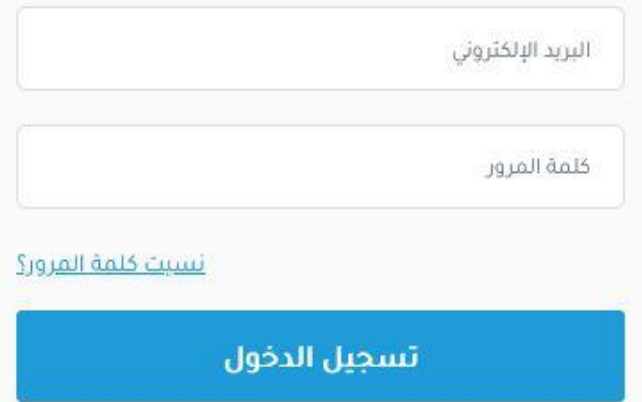

۸

#### يتلقى ايميل بالرمز للتأكد من هويته

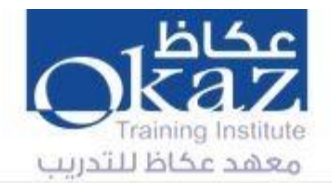

تواصل معنا البرامج التدريبية الدورات المباشرة الدورات المسجلة

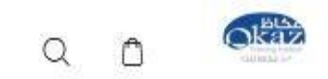

التأكد من الهوية

لقد استلمت بريد إلكثروني يحتوي على رمز التأكيد الخاص بك إذا لم تستلم الرمز اضغط هنا!

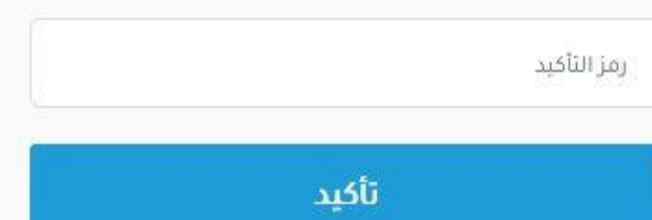

يدخل الرمز

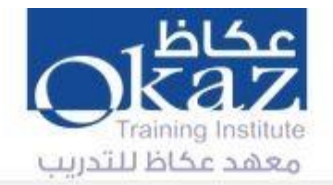

البرامج التدريبية

الدورات المباشرة الدورات المسجلة

تواصل معنا

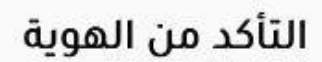

لقد استلمت بريد إلكثروني يحثوي على رمز التأكيد الخاص بك إذا لم تستلم الرمز اضغط هنا!

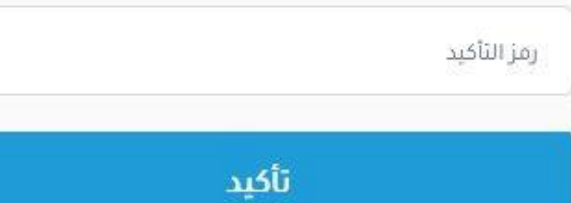

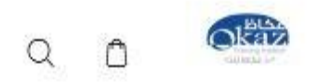

يدخل المتدرب على حسابه الشخصي و يختار ( دورات*ي* )

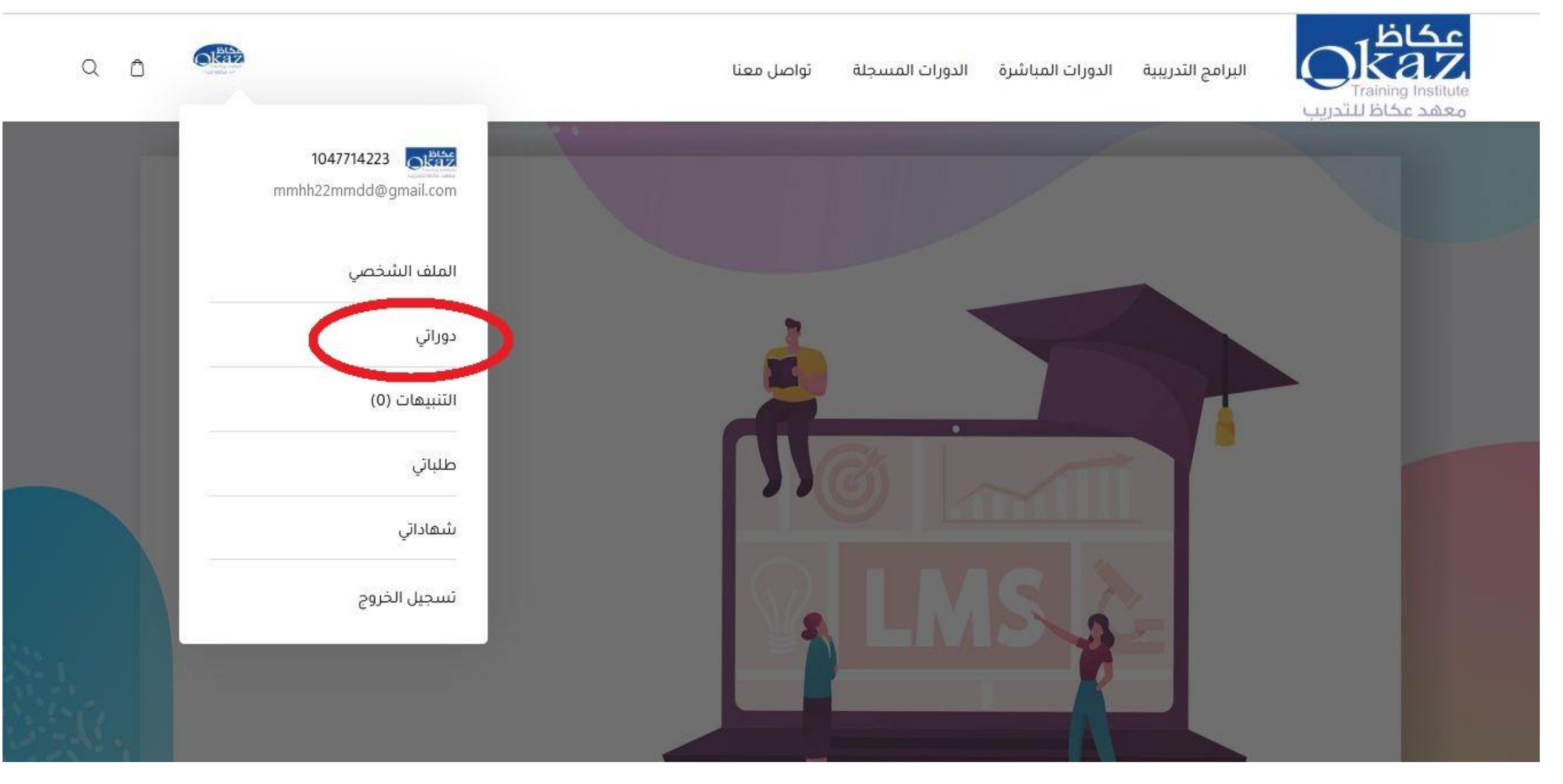

## تظهر نافذة بجميع الدورات الت*ي* سجل فيها المتدرب

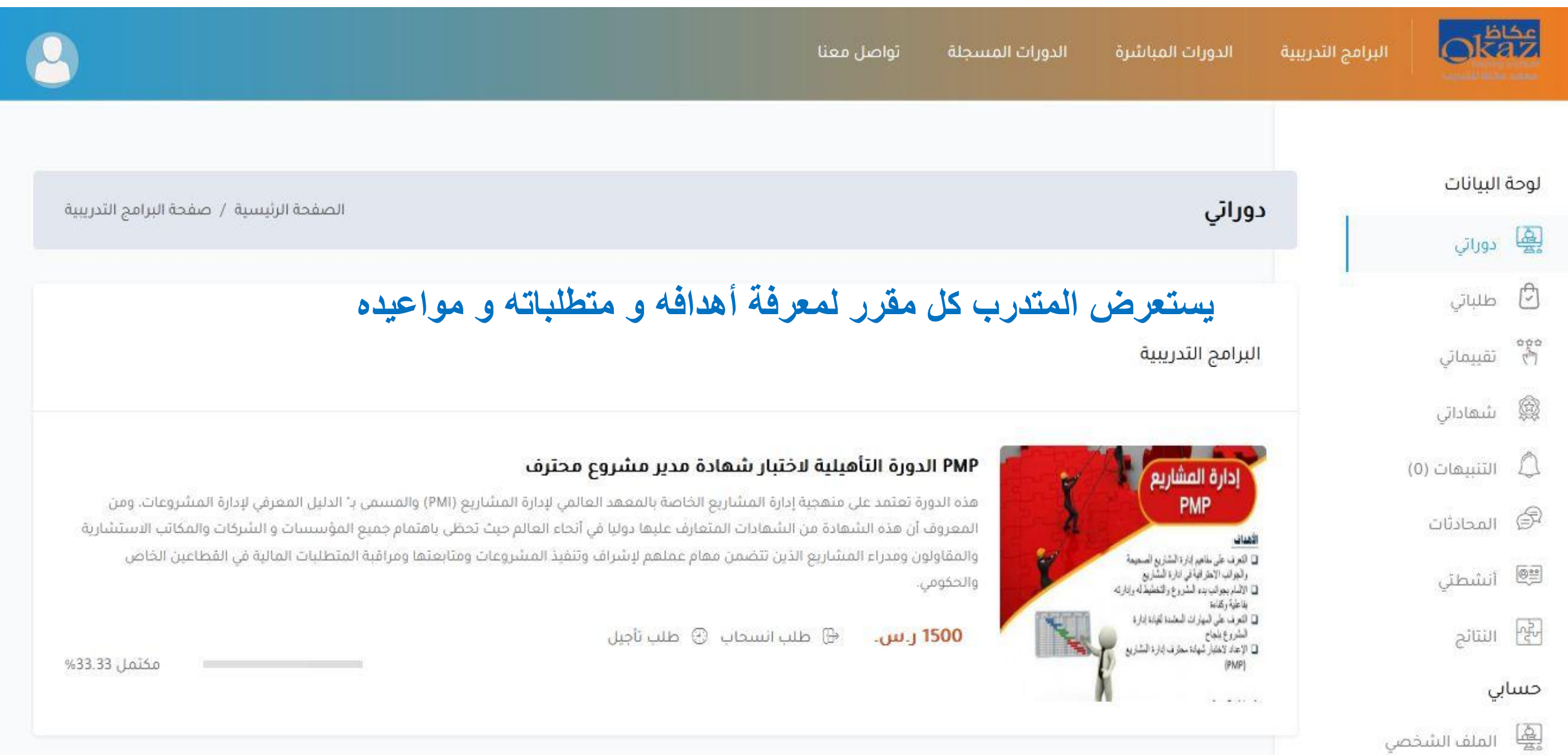

#### تظهر نافذة بجميع اقسام المقرر ( نظرة عامة ) و تتضمن وصف الدورة و الأهداف و المتطلبا*ت*

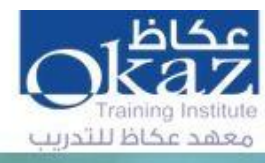

الدورات المسجلة الدورات المباشرة البرامج التدريبية

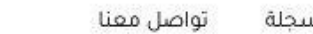

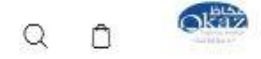

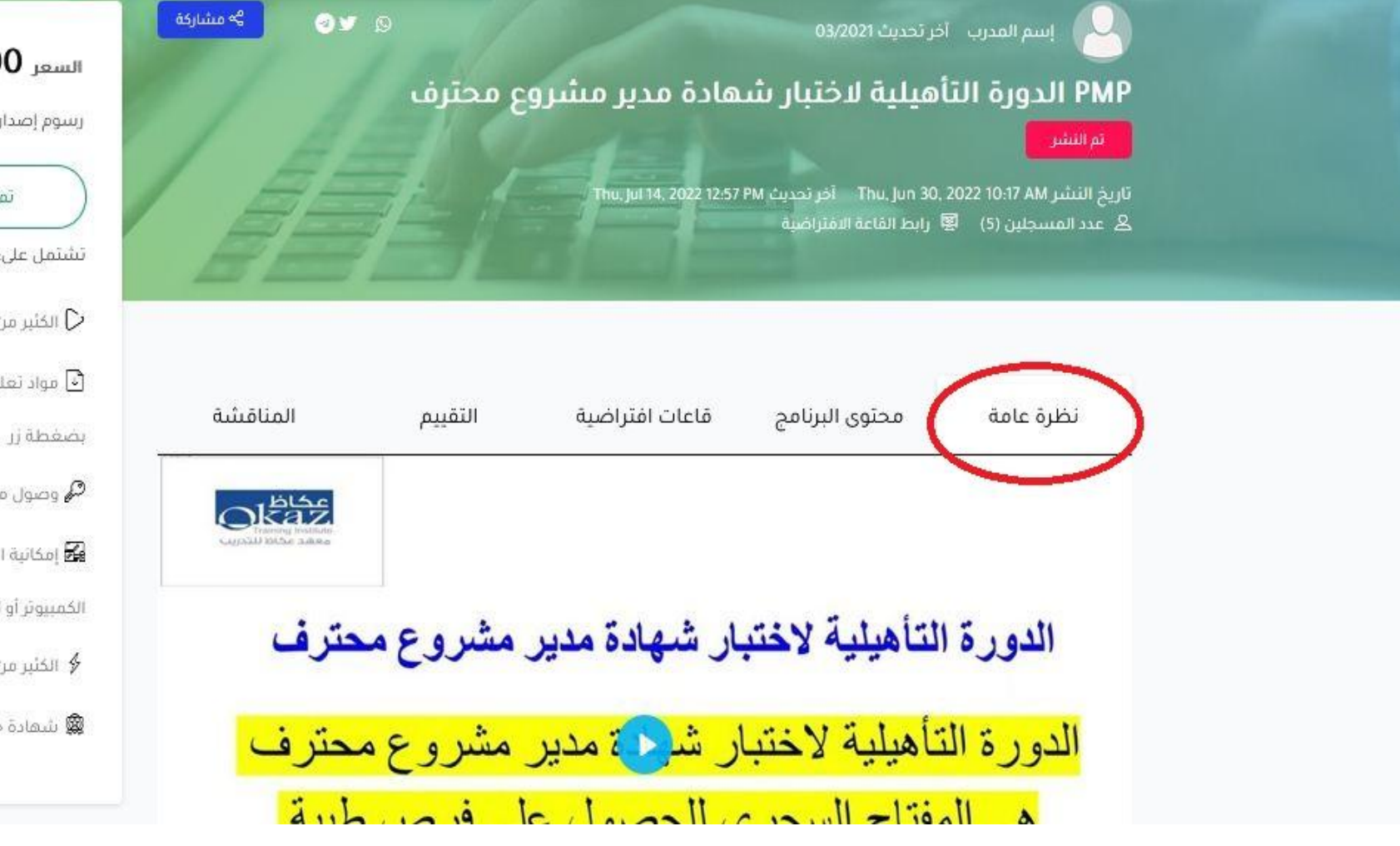

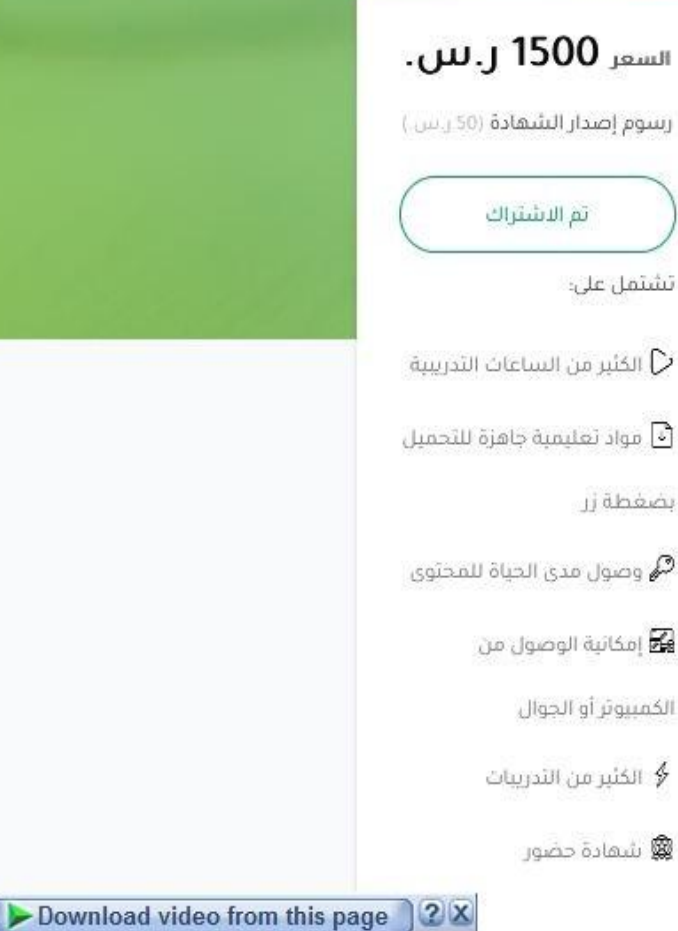

#### ( محتوى البرنامج ) و يتضمن تبويب ملفات المقرر التى يمكن للمتدرب استعراضها و تحميلها كملف ب*ى* دي اف عكاظ  $\alpha$  $\hat{a}$ تواصل معنا الدورات المسجلة الدورات المباشرة البرامج التدريبية raining Institute معقد عكاظ للتدريب مشاركة  $\stackrel{\triangle}{\sim}$  $OY$ إسم المدرب آخر تحديث 03/2021 السعر 1500 **ز. س**. PMP الدورة التأهيلية لاختبار شهادة مدير مشروع محترف رسوم إصدار الشهادة (50 رس) تم النشر تاريخ النشر Thu, Jun 30, 2022 10:17 AM آخر تحديث Thu, Jun 30, 2022 10:17 AM ثم الاشتراك & عدد المسجلين (5) 廖 رابط القاعة الافتراضية تشتمل على: الكثير من الساعات التدرسة  $\mathcal{O}$ [•] مواد تعليمية جاهزة للتحميل قاعات افتراضية محتوى البرنامج المناقشة التقييم نظرة عامة jidhow **في** وصول مدى الحياة للمحتوى ها إمكانية الوصول من الكمبيوثر أو الجوال محتوى البرنامج التدريبي ∲ الكثير من التدريبات الأشخاص - تسليط الضوء على المهارات والأنشطة المرتبطة بقيادة فريق المشروع بنجاح  $\checkmark$ **@** شمادة حضور ۞ تعريف المشروع وادارة المشاريع البيئة المحيطة بالمشروع عمليات ادارة المشاريع دور مدير ளி pdf المشروع، كفاءة مدير المشروع، مهارات القيادة

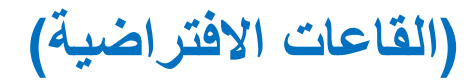

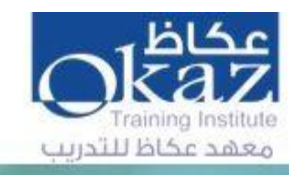

الدورات المسجلة الدورات المباشرة البرامج التدريبية تواصل معنا

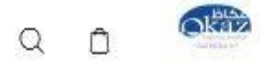

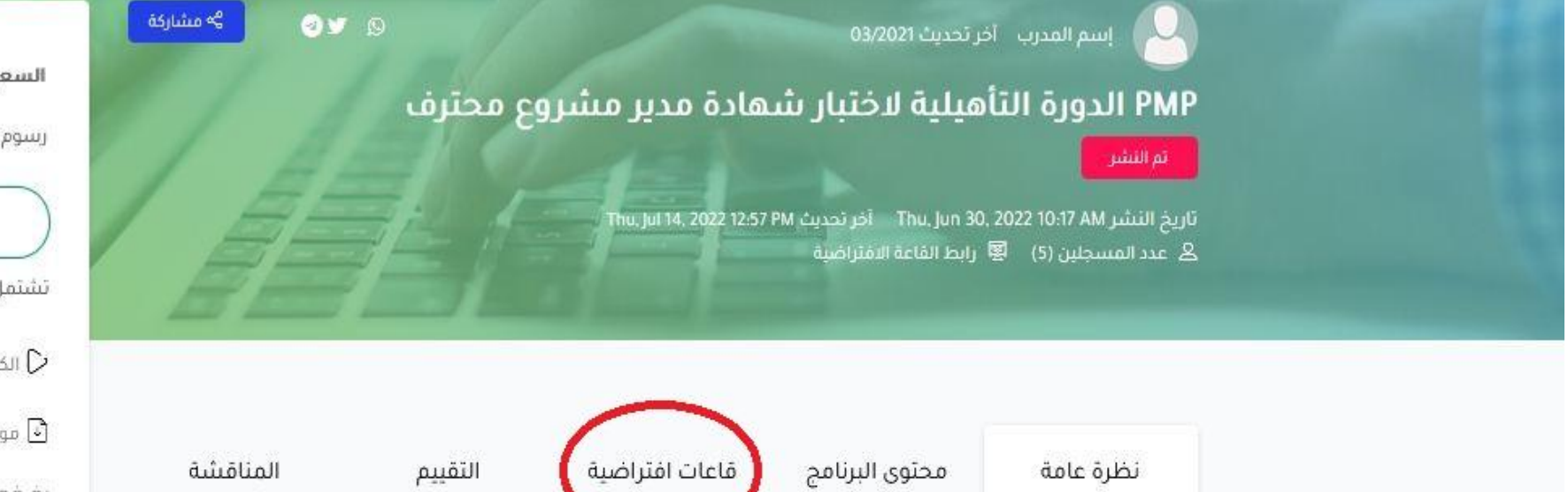

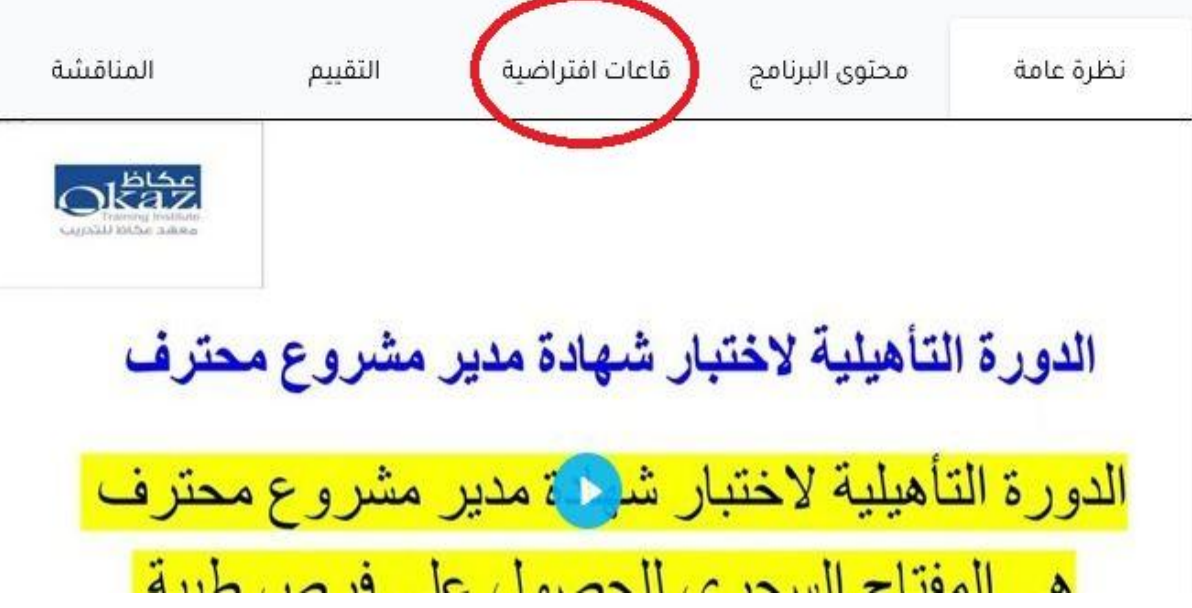

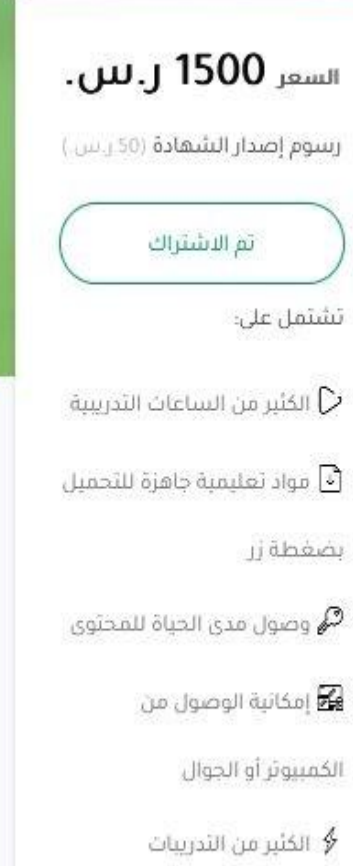

@ شهادة حضور

Download video from this page 2 X

**بالضغط على االٌقونة ٌظهر جدول الدورة** 

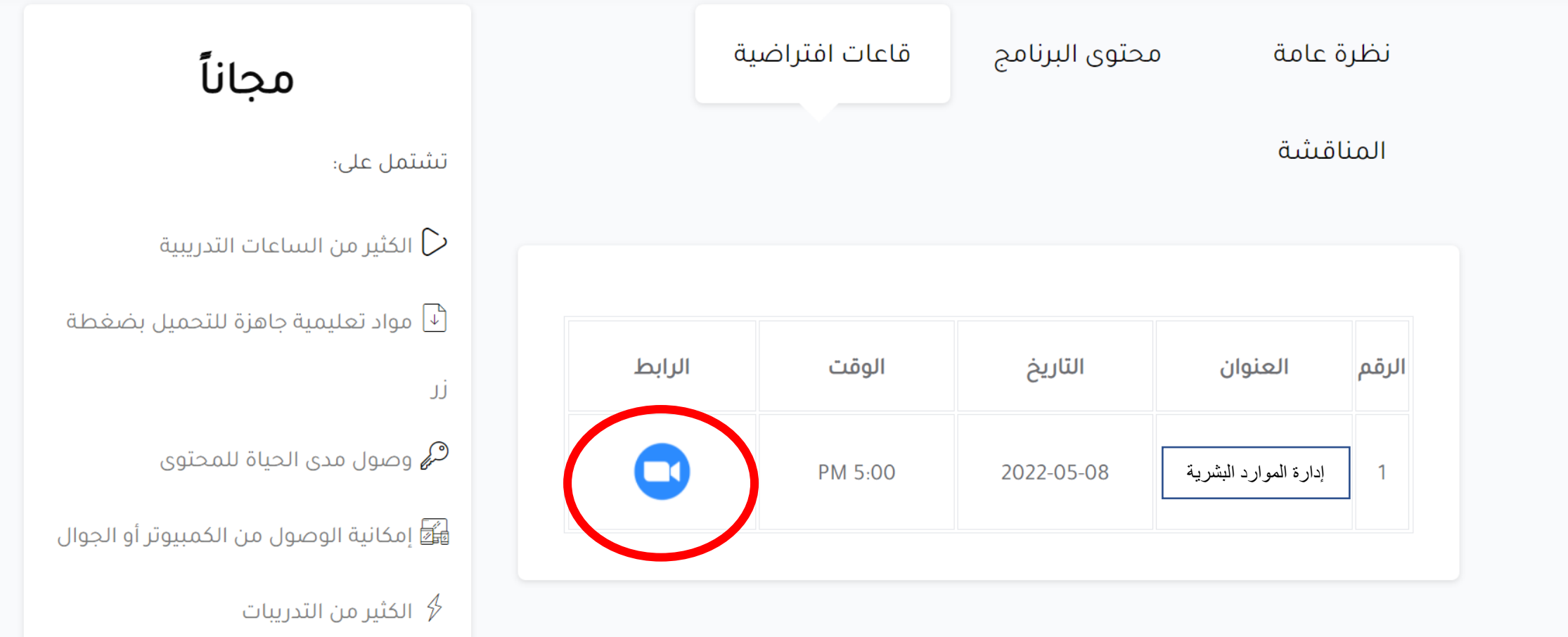

### **ٌنتقل المتدرب الى صفحة دخول القاعة**

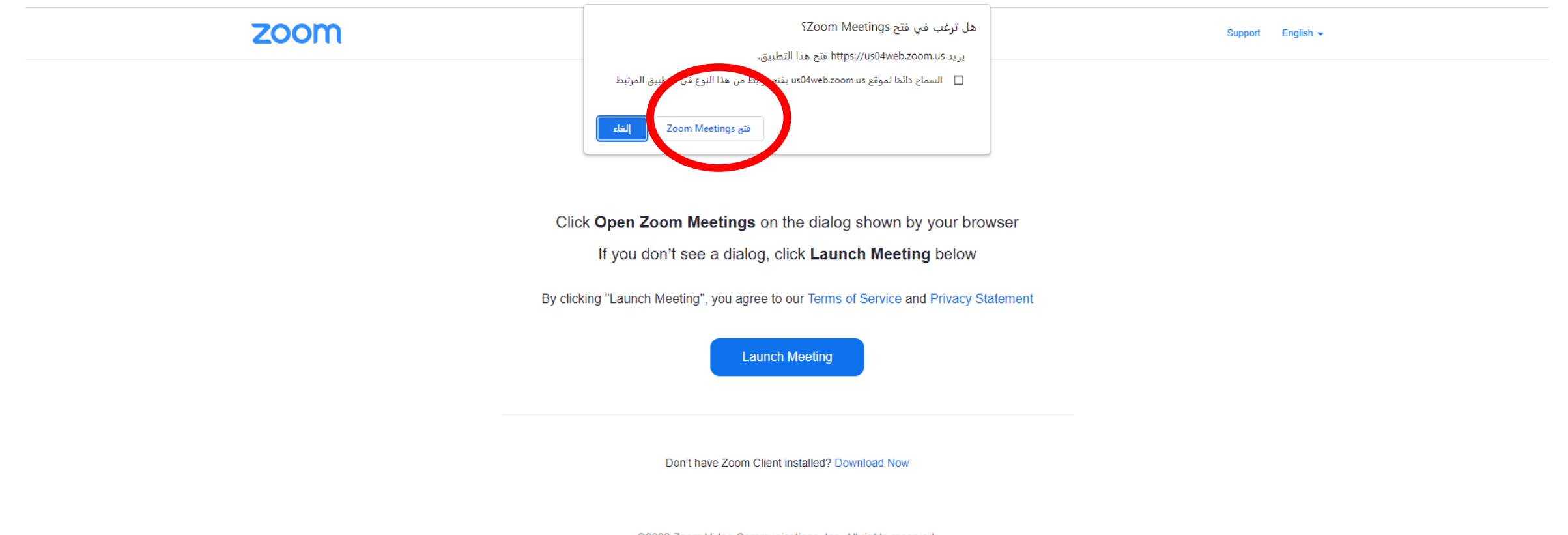

@2022 Zoom Video Communications, Inc. All rights reserved. Privacy & Legal Policies | Do Not Sell My Personal Information | Cookie Preferences

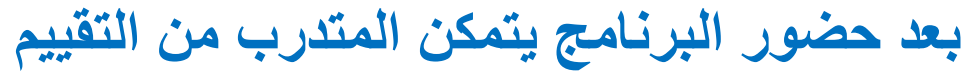

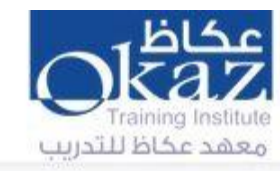

البرامج التدريبية الدورات المباشرة الدورات المسجلة

تواصل معنا

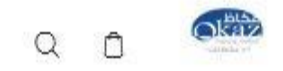

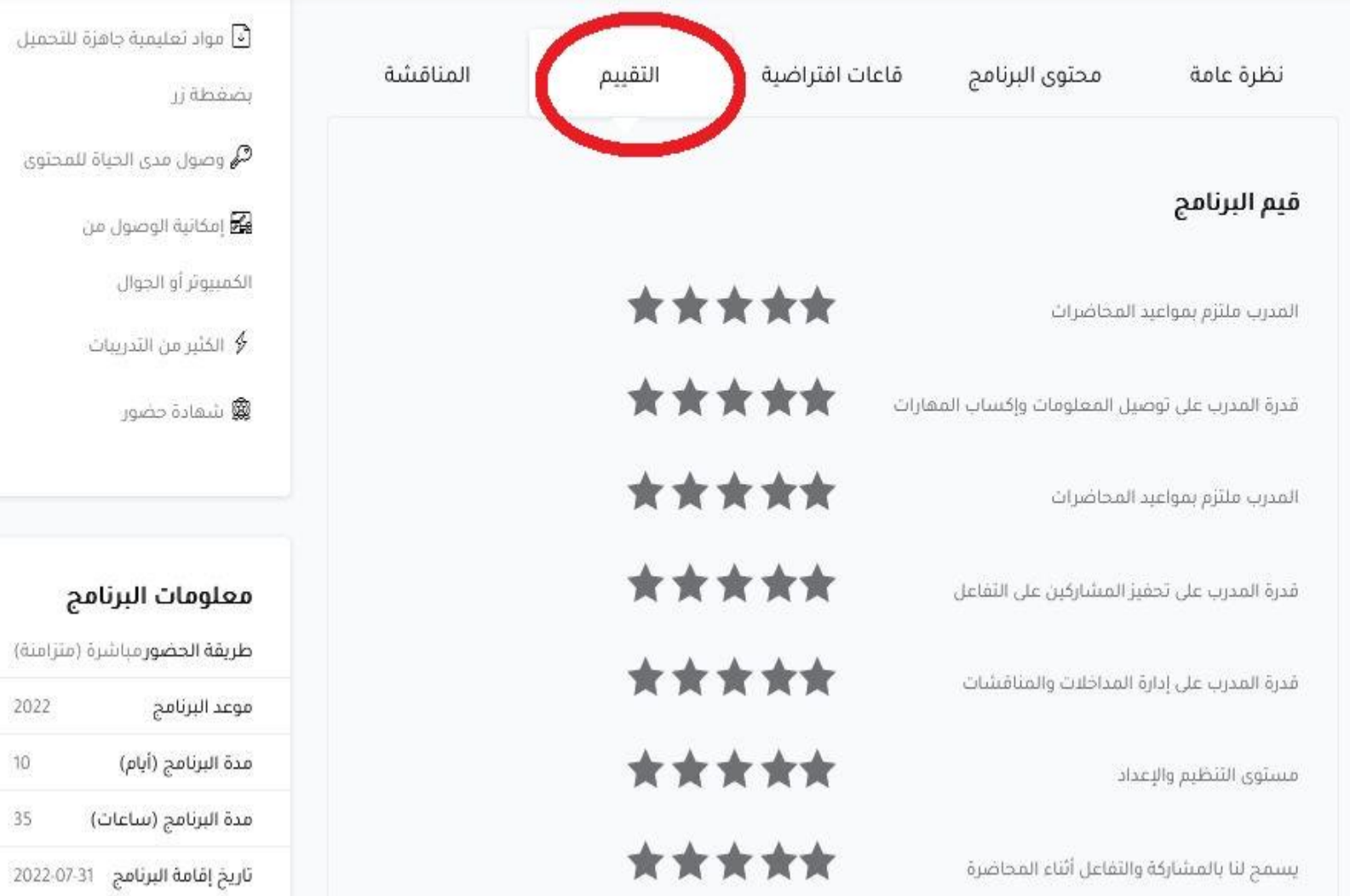

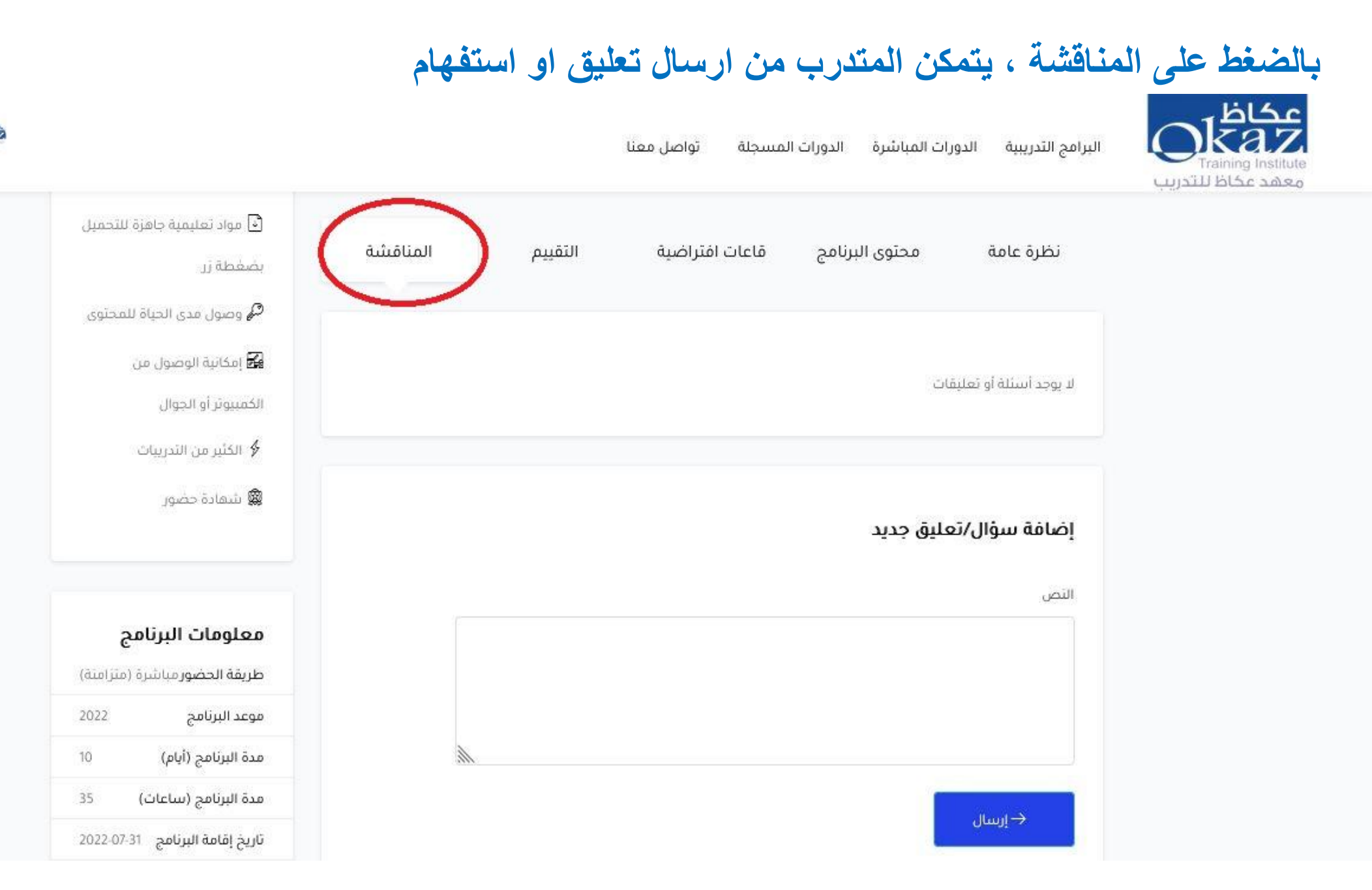

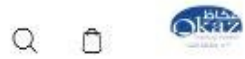

#### **ٌتمكن المتدرب من ارسال تعلٌق او استفهام**

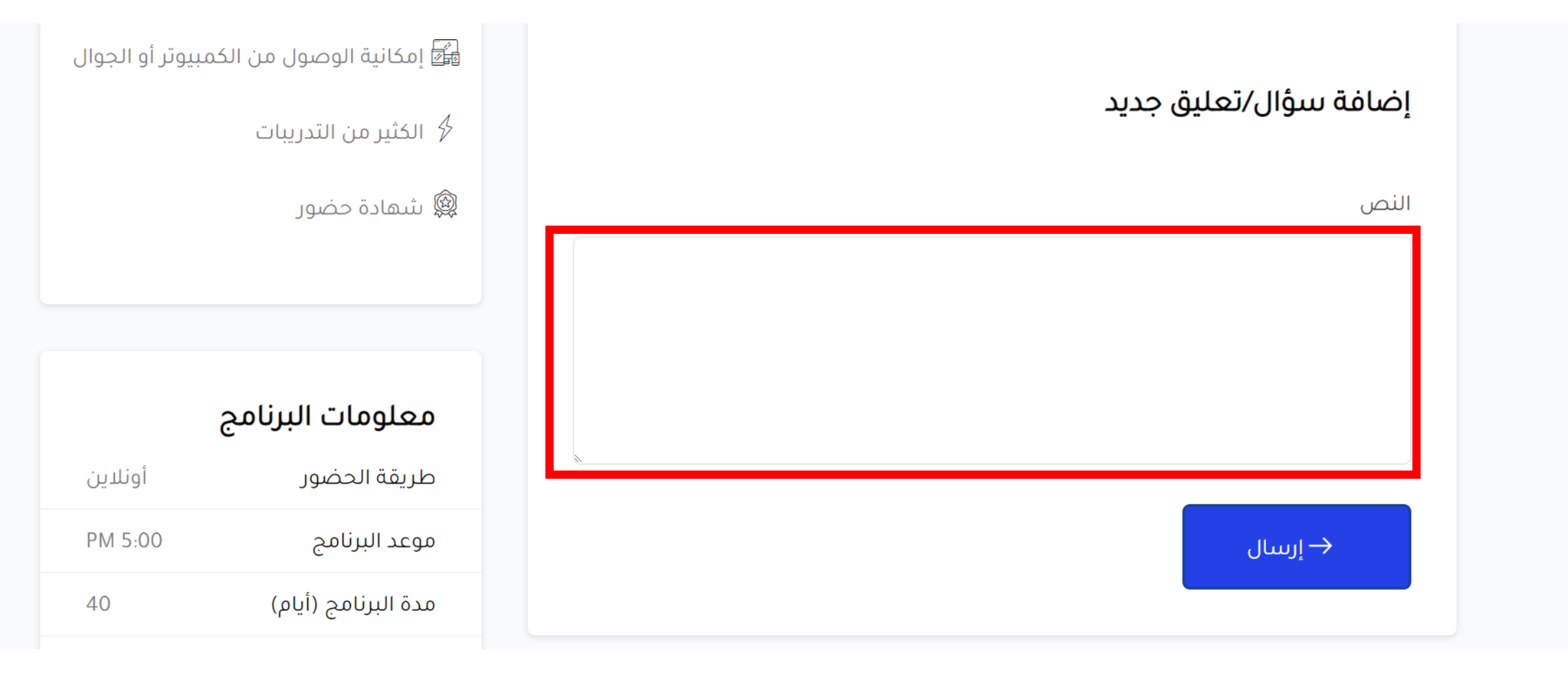

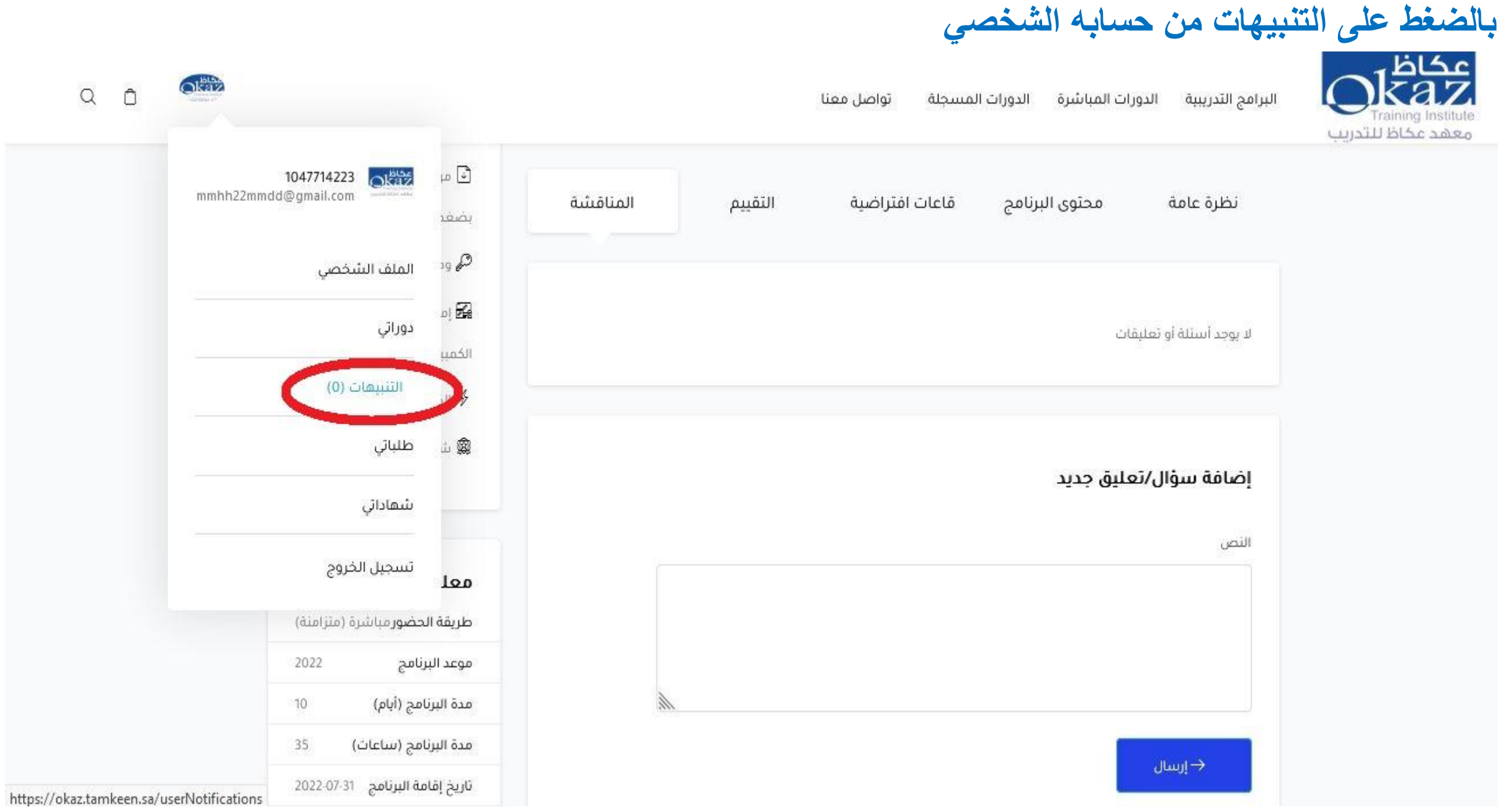

**ٌطلع المتدرب على التنبٌهات الواردة من اإلدارة او المدرب على حسابه الشخصً**

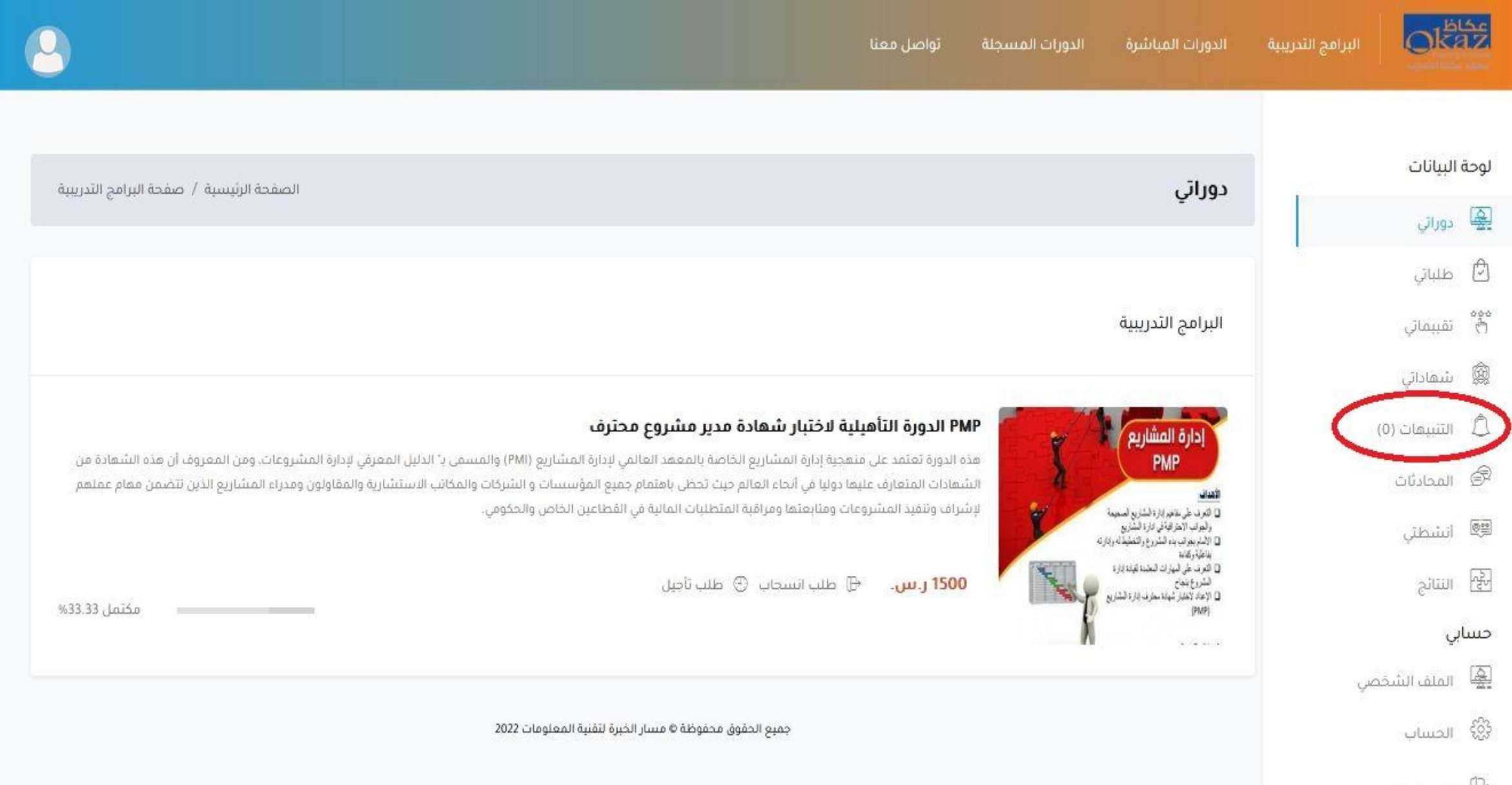